## **Tipps & Tricks: Logon-Trigger**

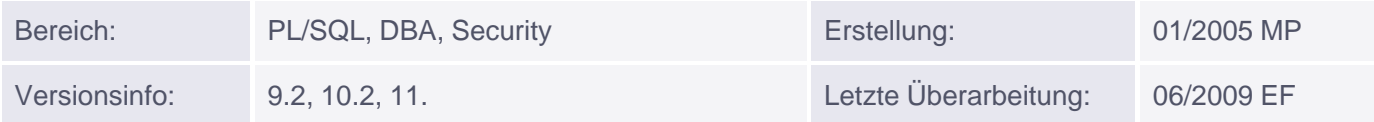

## **Logon-Trigger**

Logon-Trigger sind System-Trigger, die beim Anmelden eines Benutzers eine Aktion ausführen. Man könnte es mit der Autostart-Funktion von Windows vergleichen. Aber auch hier gilt: ein fehlerhafter Logon-Trigger kann zur Folge haben, dass sich die Benutzer nicht mehr an der Datenbank anmelden können. Glücklicherweise zünden Logon Trigger nicht für den Benutzer SYS, der dann in einer Notsituation den Trigger wieder löschen kann.

Beispiel 1: Wenn Scott sich anmeldet wird er wieder abgemeldet

```
CREATE OR REPLACE TRIGGER system.logon_check
 AFTER LOGON ON DATABASE
BEGIN
 IF sys.login_user = 'SCOTT' THEN
    RAISE_APPLICATION_ERROR(-20001,'Sorry Scott, heute nicht!');
 END TF;
END;
/
connect scott/tiger
ERROR:
ORA-00604: Fehler auf rekursiver SQL-Ebene 1
ORA-20001: Sorry Scott, heute nicht!
ORA-06512: in Zeile 3
```
Beispiel 2: Abhängig von der Dienstzeit werden Benutzer nicht in die DB gelassen

```
CREATE OR REPLACE TRIGGER system.logon_check
 AFTER LOGON ON DATABASE
BEGIN
 IF TO_NUMBER(to_char(sysdate,'HH24')) NOT BETWEEN 7 AND 17
     OR TO_CHAR(sysdate,'DAY') IN ('SA','SO') THEN
     RAISE_APPLICATION_ERROR
       (-20001,'Sorry, aber die Gewerkschaft (unter-)sagt ...!');
 END IF;
END;
/
```
Beispiel 3: Abhängig vom Terminal werden Benutzer wieder abgemeldet

```
CREATE OR REPLACE TRIGGER system.logon_check
 AFTER LOGON ON DATABASE
BEGIN
 IF SYS_CONTEXT('USERENV','TERMINAL') ='GOOFY'
```

```
 RAISE_APPLICATION_ERROR
    (-20001,'Sorry, aber dieses Terminal wird nur zum Spielen verwendet');
 END IF;
END;
/
```
Beispiel 4: Tracing beim Logon einschalten

```
CREATE OR REPLACE TRIGGER system.logon_check
 AFTER LOGON ON DATABASE
BEGIN
 EXECUTE IMMEDIATE 'ALTER SESSION SET sql_trace=true';
END;
/
```
Beispiel 5: Sort Area beim Logon einrichten

```
CREATE OR REPLACE TRIGGER system.logon_check
 AFTER LOGON ON DATABASE
BEGIN
 IF sys.login_user = 'scott' THEN
    EXECUTE IMMEDIATE 'ALTER SESSION SET sort_area_size=65636';
 END IF;
END;
/
```